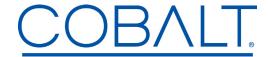

Engineering Release Notes

Page 1 of 2

Cobalt Digital Inc. • 2506 Galen Drive • Champaign IL 61821 USA • (217) 344-1243 • www.cobaltdigital.com • support@cobaltdigital.com

You can update your card by downloading the new Update software by going to the **Support>Firmware** link at www.cobaltdigital.com. Download "**Firmware Update Guide**", which provides simple instructions for downloading the latest firmware for your card onto your computer, and then uploading it to your card through DashBoard™.

## Software updates are field-installed without any need to remove the card from its frame.

The table below lists released software versions and describes the corresponding functions additions, improvements and/or corrections.

| Software Version (Date)              | 9910DA - Update Description                                                                                                    |
|--------------------------------------|----------------------------------------------------------------------------------------------------|
| Rev 3.2.2<br>(10/30/2023 – present)  | This release includes minor changes made for the manufacturing process.                                                                                                    |
| Rev 2.1.1<br>(5/10/2021 - 10/30/2023 | Corrections/Additions:  • Allows card-edge DIP switch SW4 to correct memory issue if card isn't properly saving presets.  Use SW4 as follows:  1. Power-down card (pull from frame enough to access DIP switch).  2. Set SW4 to ON (down) position.  3. Push card back into slot to power-up card again.  4. Immediately (within 3 seconds) set SW4 to OFF (up) position. Card will now save presets.  OFF (up) ON (down)                                                                                                    |
| Rev 2.0.4<br>(1/22/2021 - 5/10/2021) | <ul> <li>Additions:</li> <li>Accommodates new 9910DA-1Q-3G and 9910DA-2Q-3G models. This is initial release for these models.</li> <li>Adds selectable alert levels for input LOS (no warning, warning, error).</li> <li>Adds failover mode selection.</li> <li>- Return mode propagates associated primary input when primary input signal again appears.</li> <li>- Stay mode forces failover to stay on selected secondary backup even if primary again appears. (this is useful if primary signal could undependably re-appear and is preferred to not be relied upon).</li> <li>Note: This firmware version is not field upgradeable on 9910DA-4Q models currently loaded with Rev 1.0.5 or earlier. To upgrade to Rev 2.0.4 or newer versions, the card(s) must be returned to Cobalt Digital for upgrade.</li> </ul> |

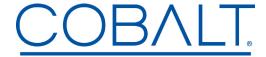

Engineering Release Notes

Page 2 of 2

## 9910DA Firmware Update History

| Rev 1.0.5<br>(6/2/2014 - 1/22/2021) | <ul> <li>Corrections:</li> <li>Fixes inconsistency in DashBoard nomenclature for inputs to change from "In 1" thru "In 4" to "In A" thru "In D" to match rear module labeling.</li> <li>Fixes other minor DashBoard text issues.</li> <li>Fixes rear module model detection to detect and display all currently available rear modules.</li> <li>Note: Rear module PN displayed in the Cobalt mfg PN and not the PN listed in market ing and manual materials.</li> </ul> |
|-------------------------------------|----------------------------------------------------------------------------------------------------|
| Rev 1.0.3                           | Initial release                                                                                                    |
| (4/2014 - 6/2/2014)                 | Initial release                                                                                                    |
|                                     | I                                                                                                    |
|                                     |                                                                                                    |
|                                     |                                                                                                    |
|                                     |                                                                                                    |
|                                     |                                                                                                    |
|                                     |                                                                                                    |
|                                     |                                                                                                    |
|                                     |                                                                                                    |
|                                     |                                                                                                    |
|                                     |                                                                                                    |
|                                     |                                                                                                    |
|                                     |                                                                                                    |
|                                     |                                                                                                    |
|                                     |                                                                                                    |
|                                     |                                                                                                    |
|                                     |                                                                                                    |
|                                     |                                                                                                    |
|                                     |                                                                                                    |
|                                     |                                                                                                    |
|                                     |                                                                                                    |
|                                     |                                                                                                    |
|                                     |                                                                                                    |
|                                     |                                                                                                    |